PRIROČNIK

# **BLIŽNJICE NA TIPKOVNICI**

## za operacijski sistem Windows 11

Pripravil: Denis Pantner

MojeZnanje.si

## Kazalo vsebine

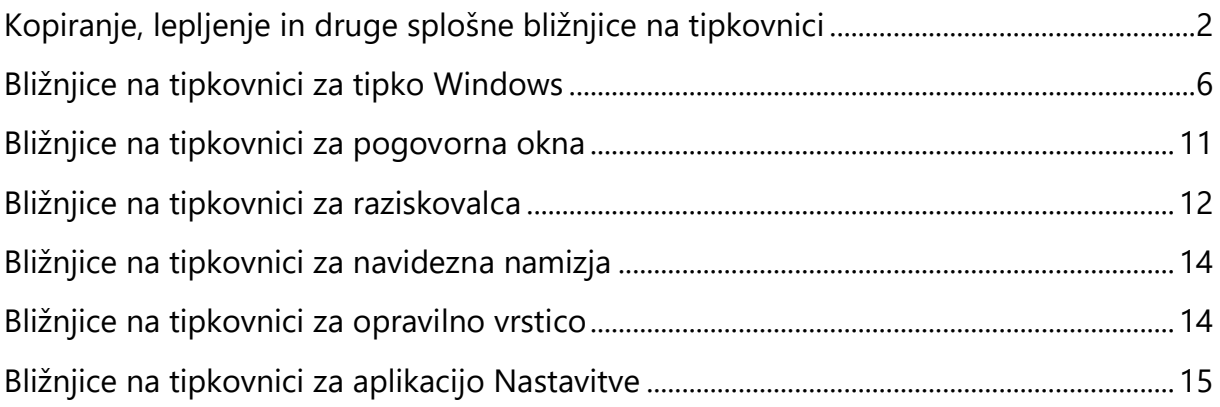

## <span id="page-2-0"></span>**Kopiranje, lepljenje in druge splošne bližnjice na tipkovnici**

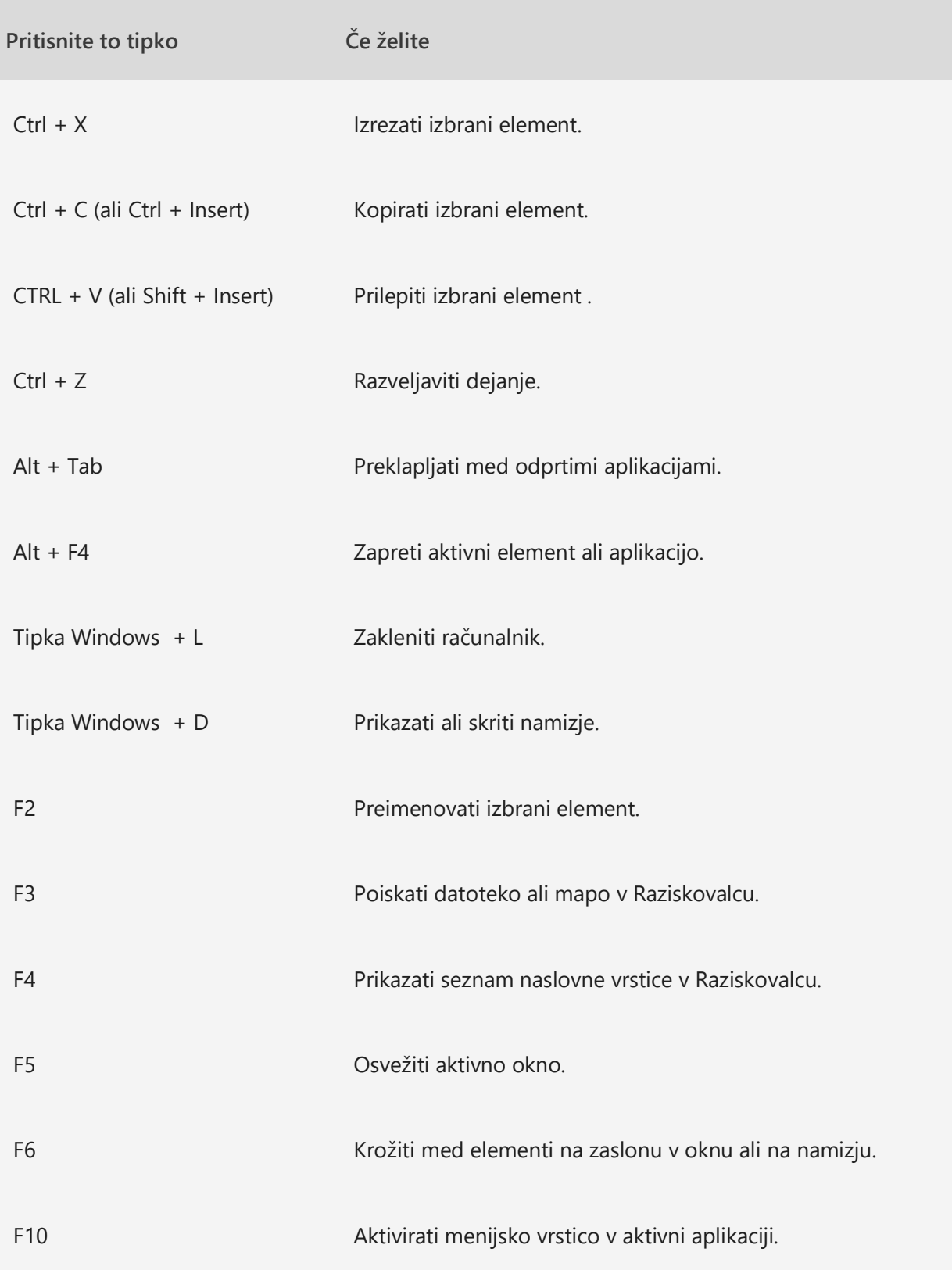

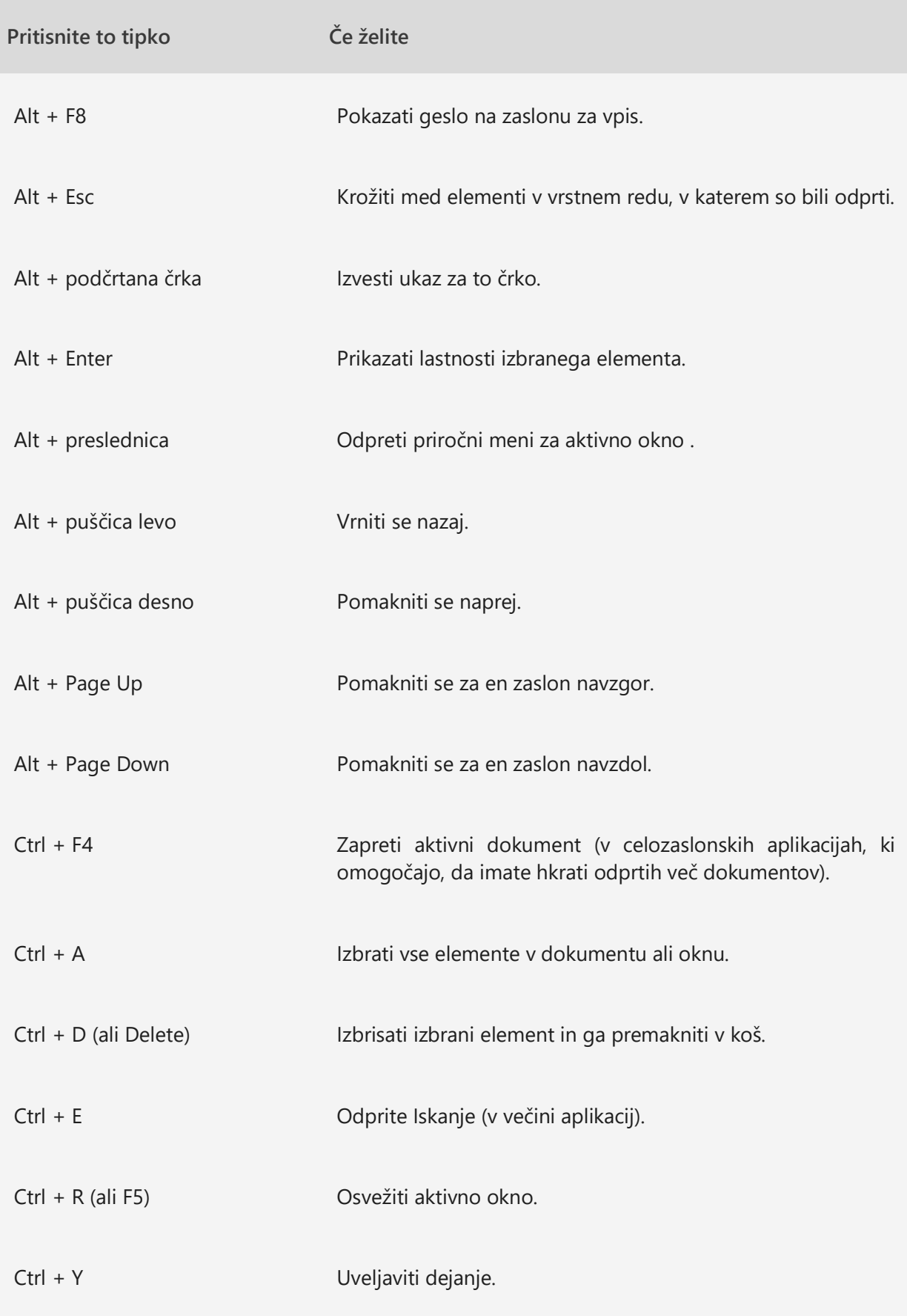

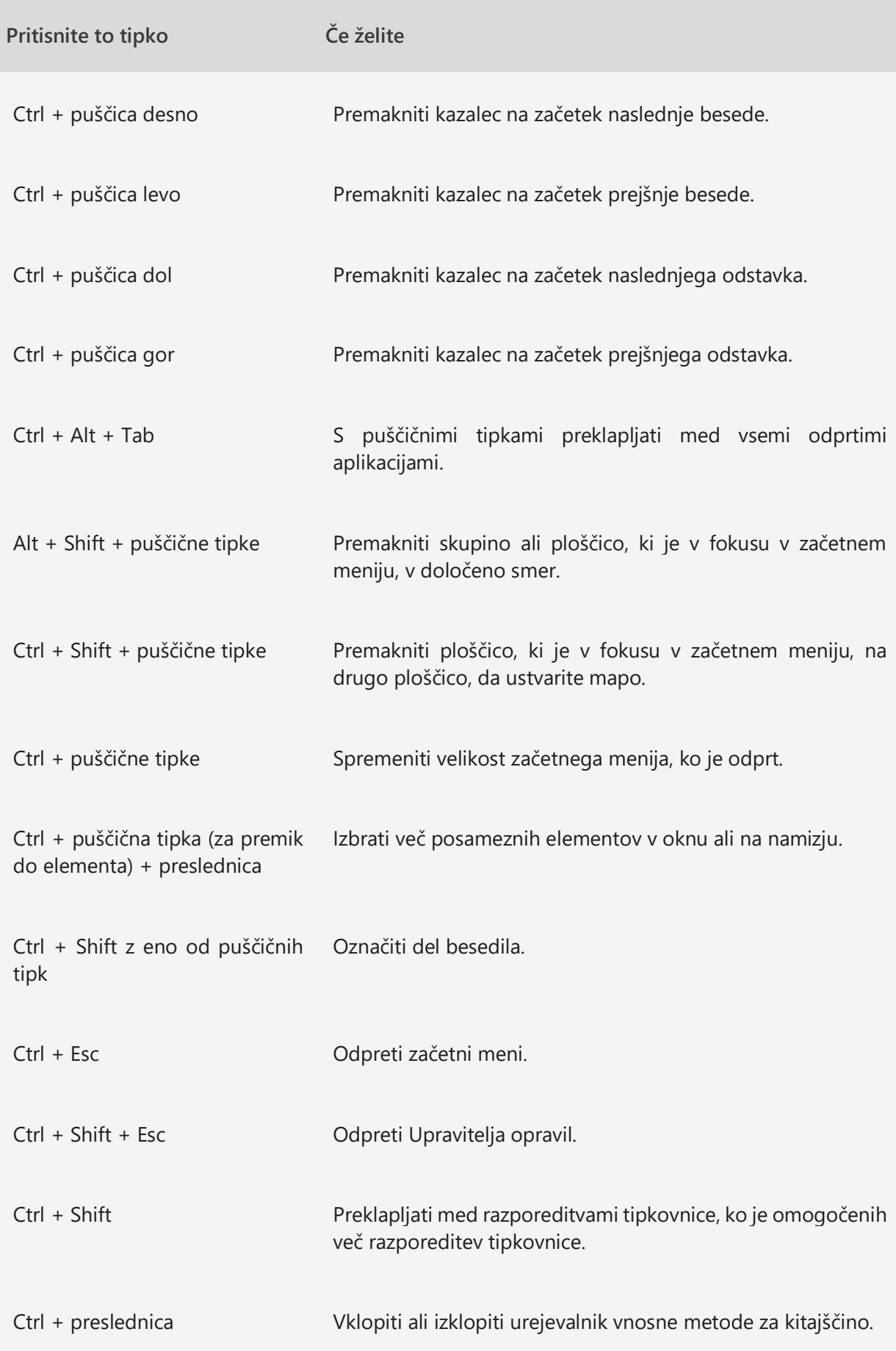

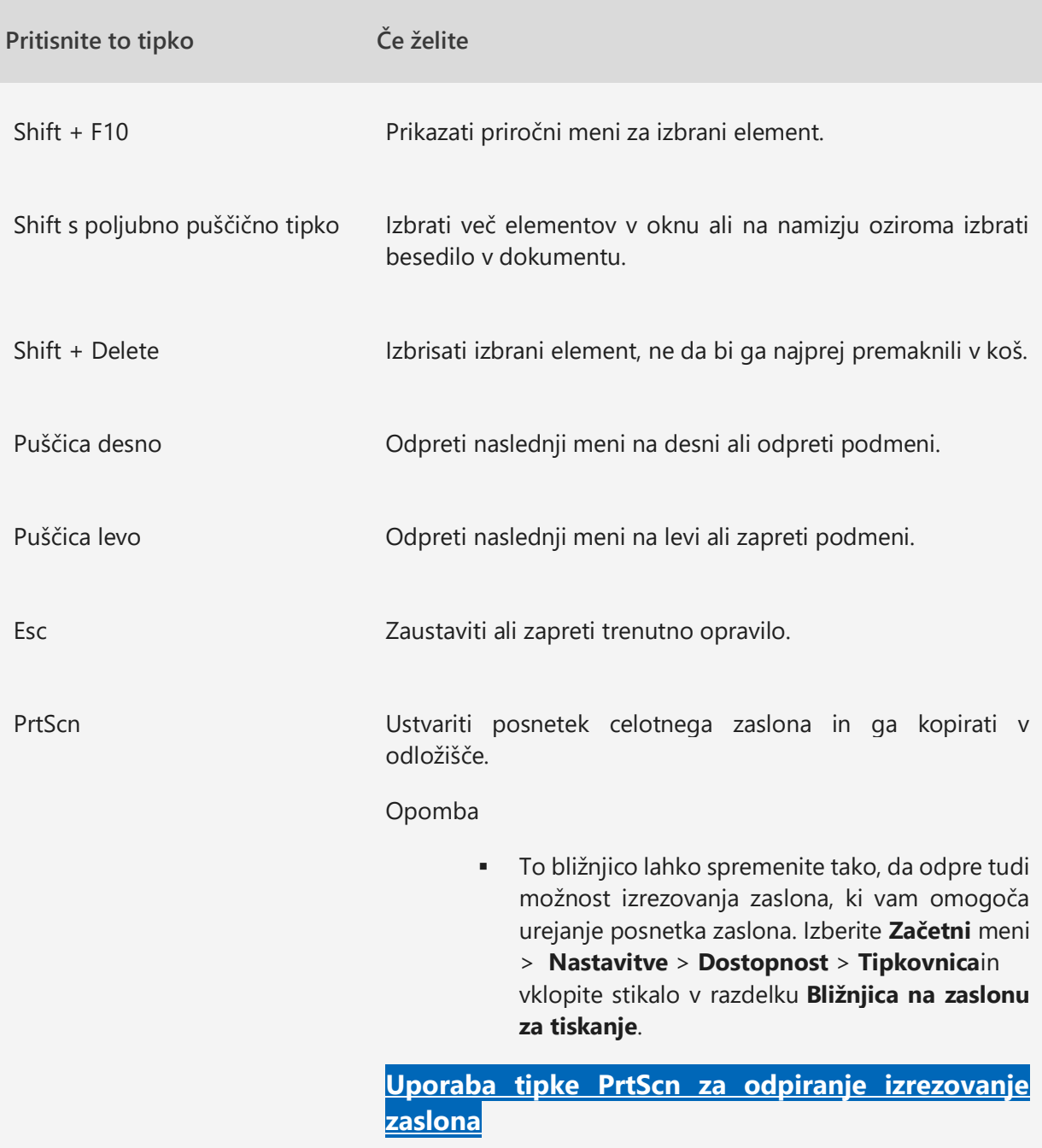

## <span id="page-6-0"></span>**Bližnjice na tipkovnici za tipko Windows**

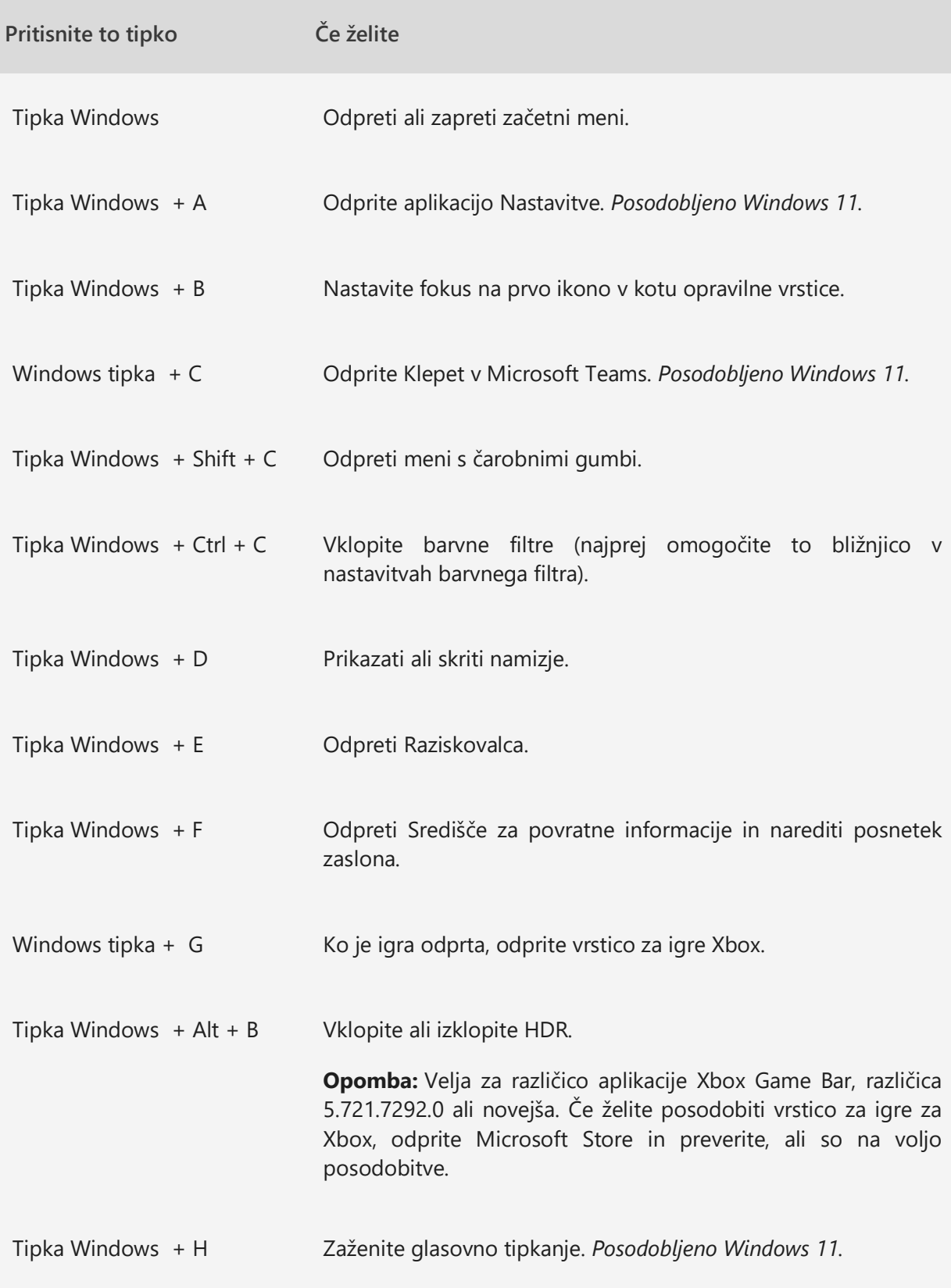

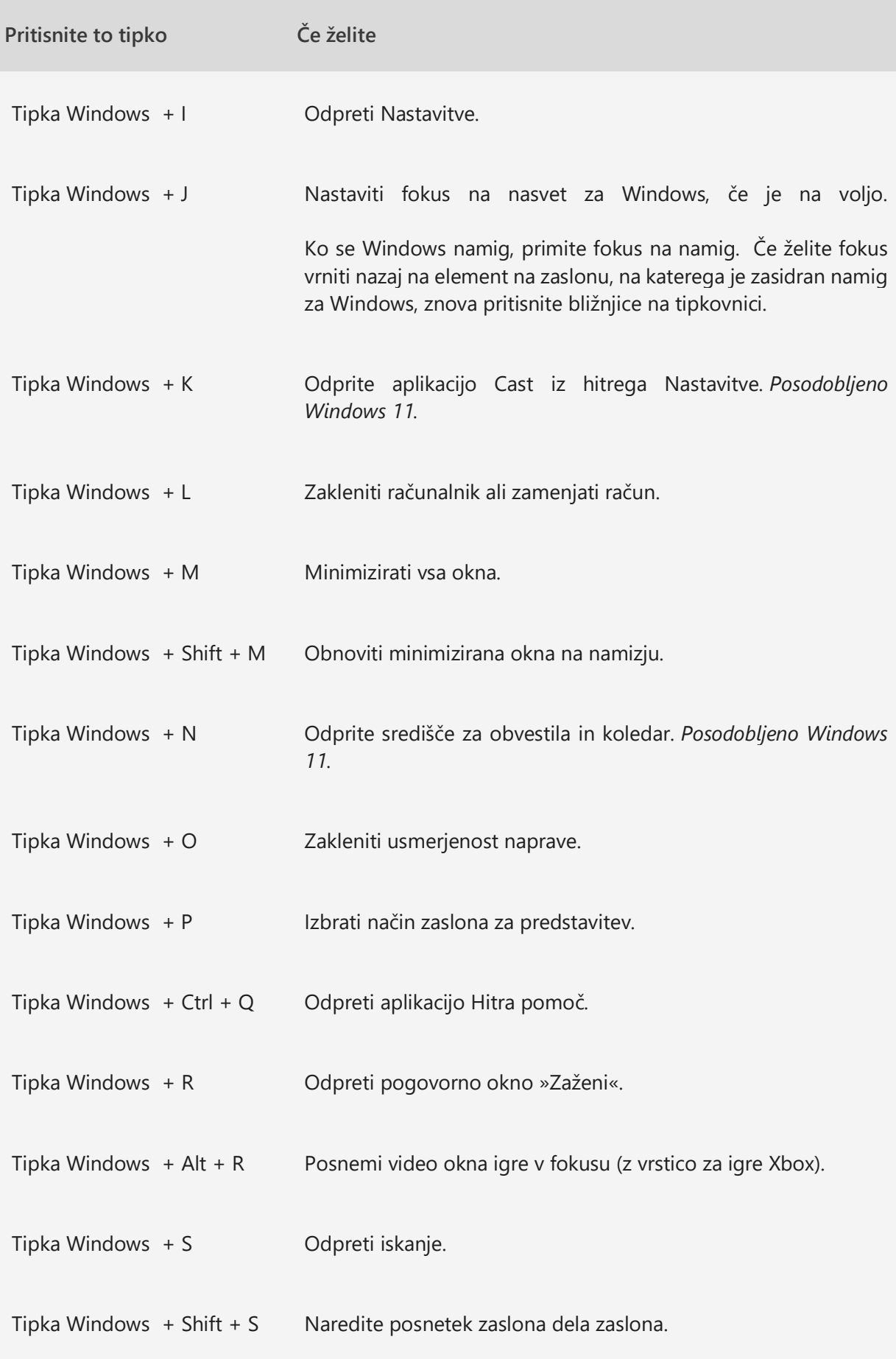

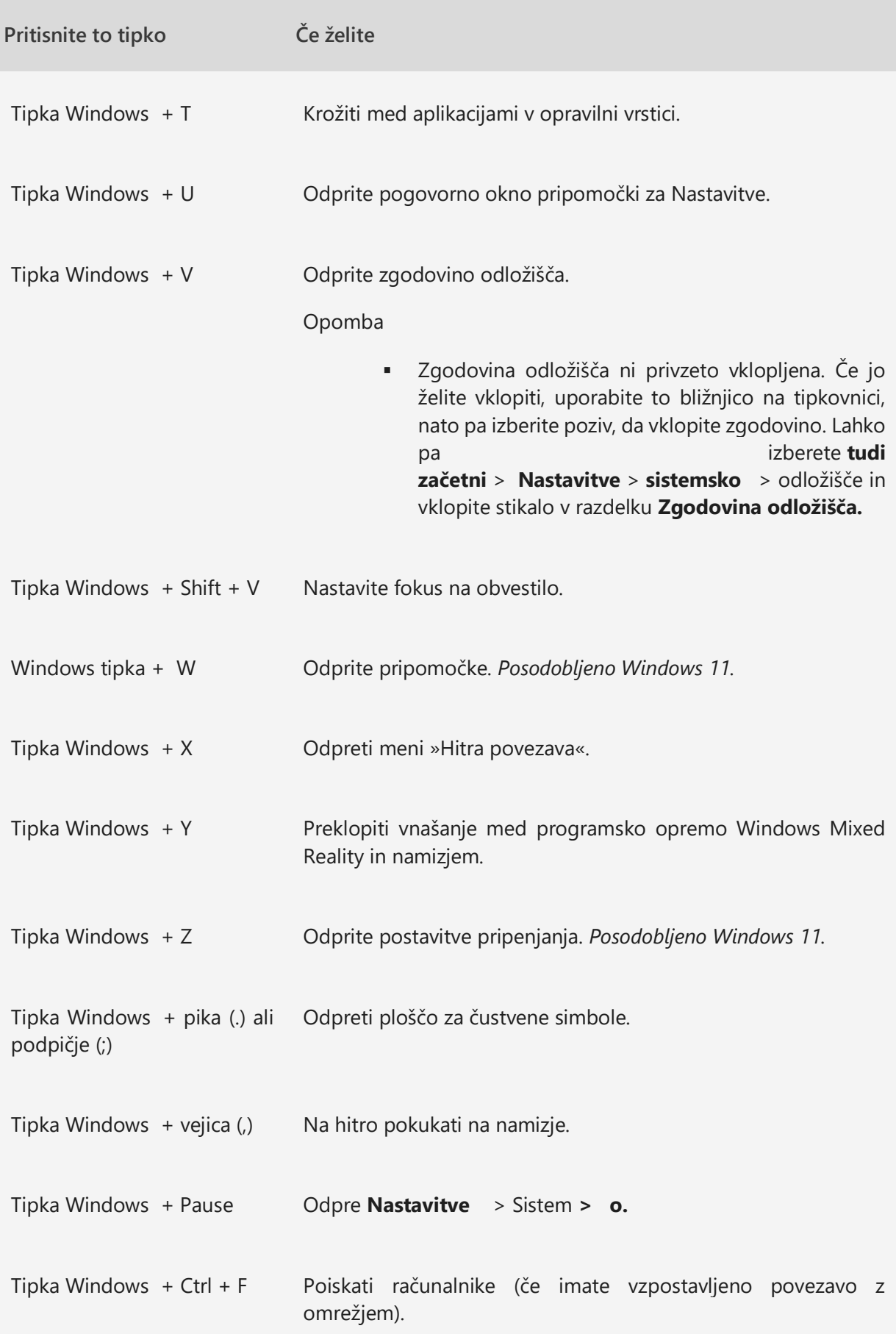

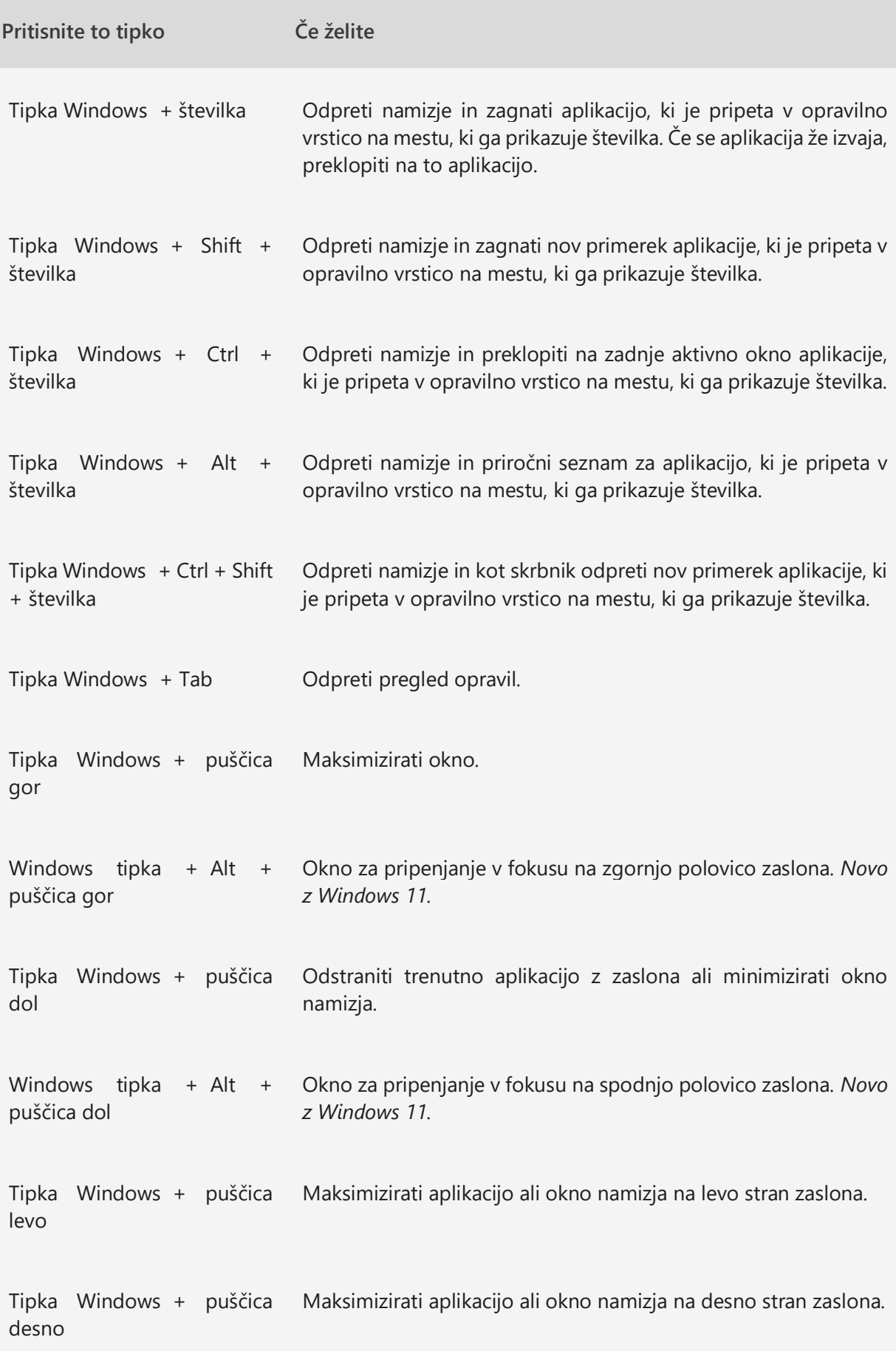

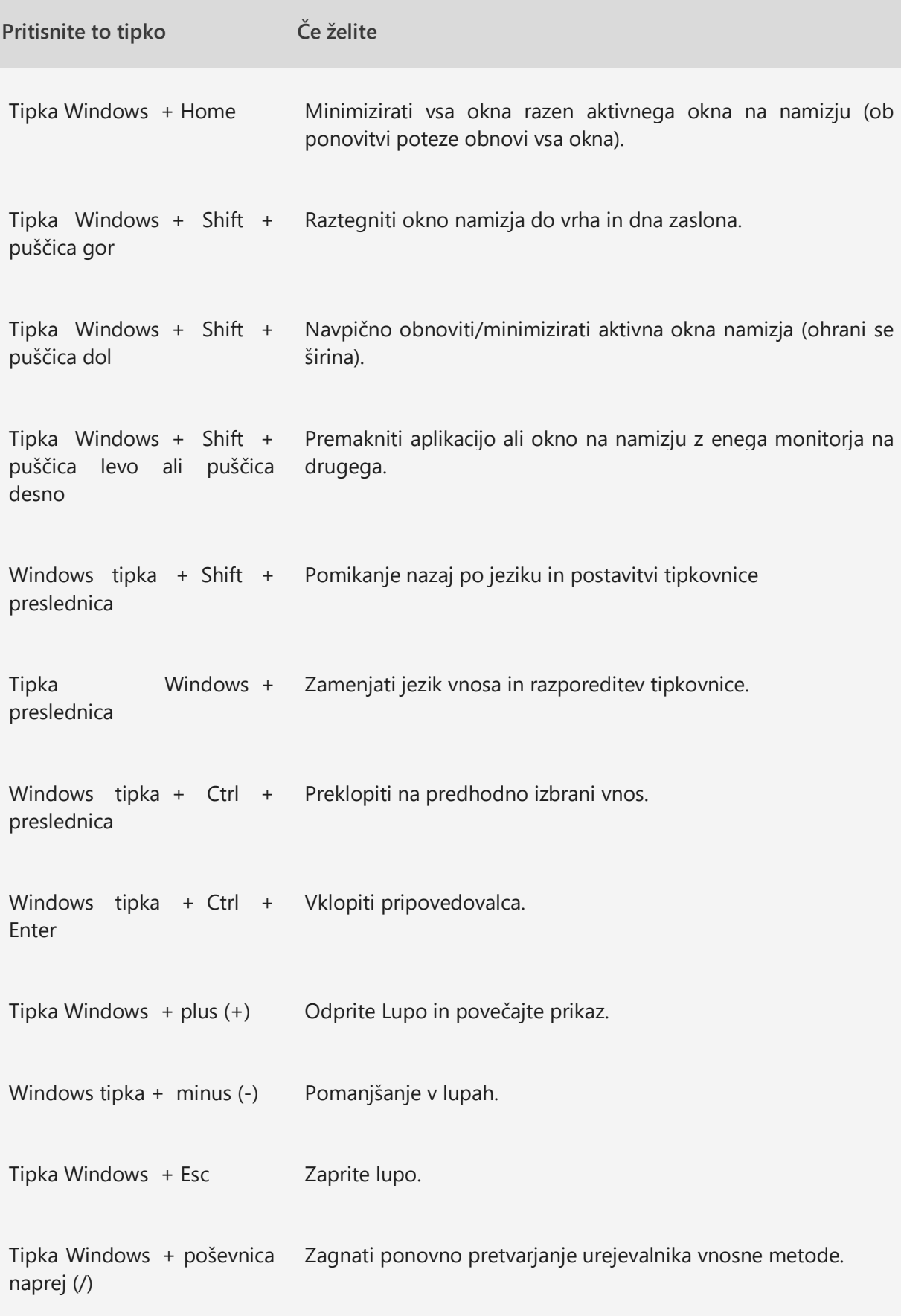

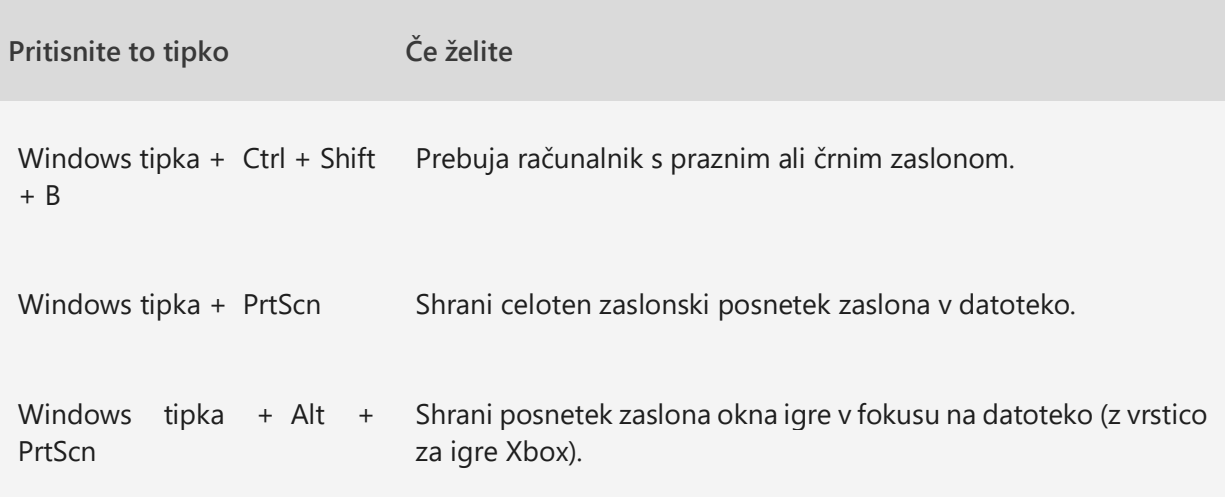

## <span id="page-11-0"></span>**Bližnjice na tipkovnici za pogovorna okna**

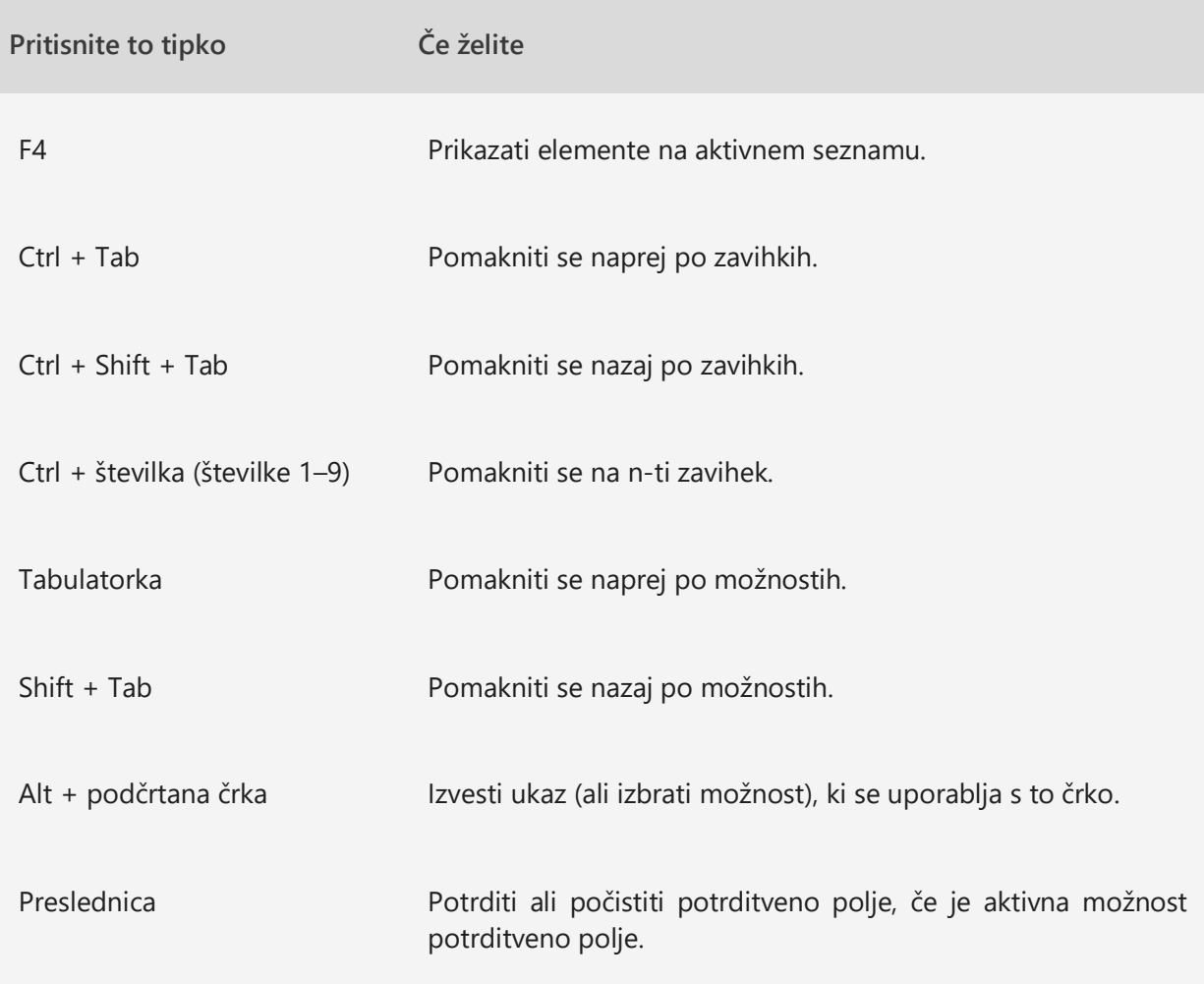

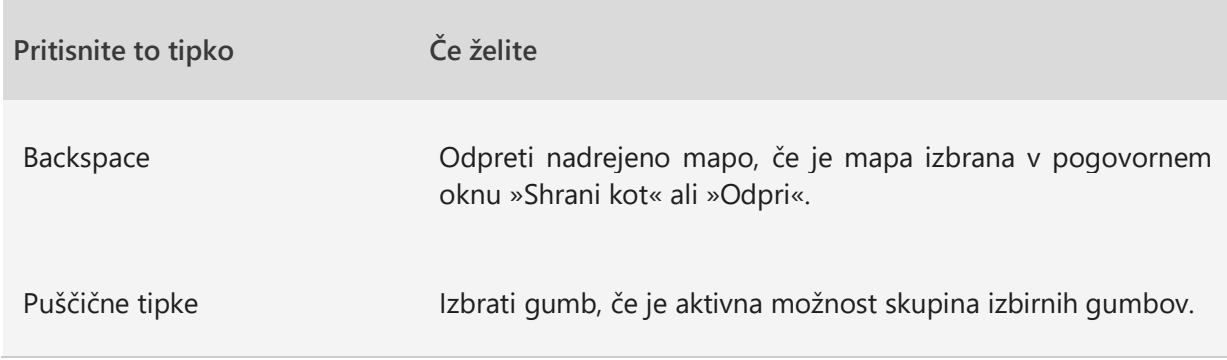

#### <span id="page-12-0"></span>**Bližnjice na tipkovnici za raziskovalca**

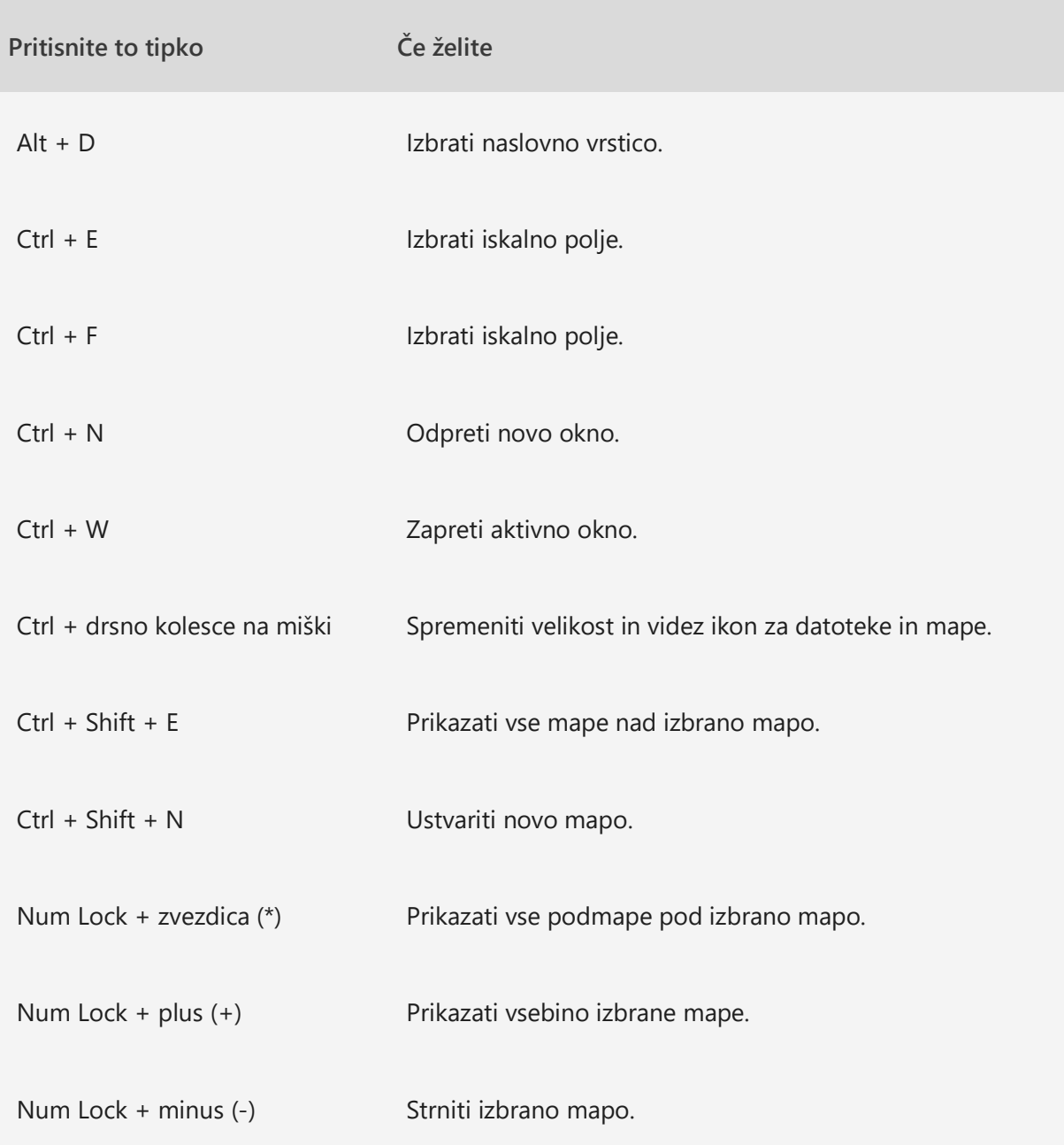

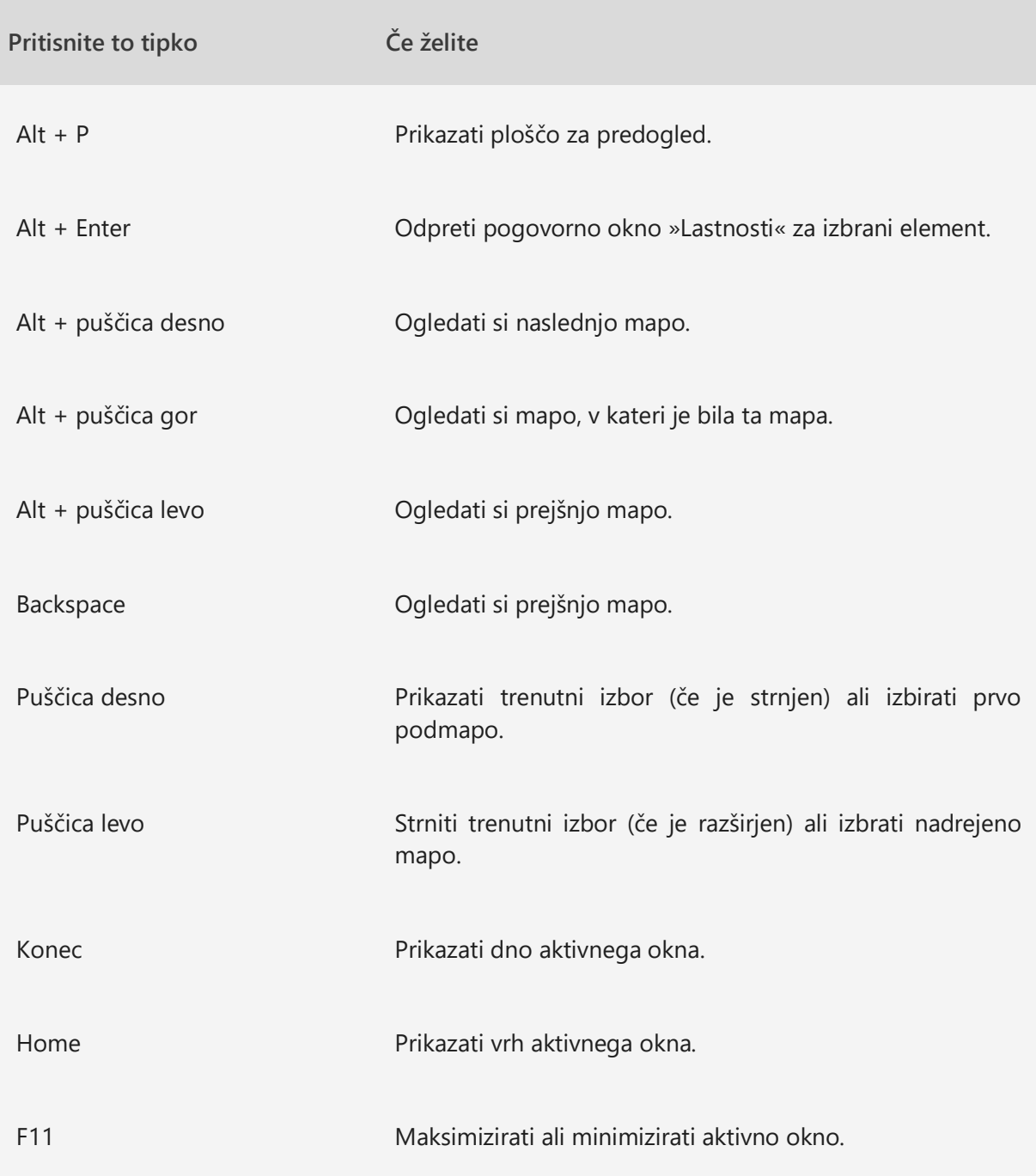

#### <span id="page-14-0"></span>**Bližnjice na tipkovnici za navidezna namizja**

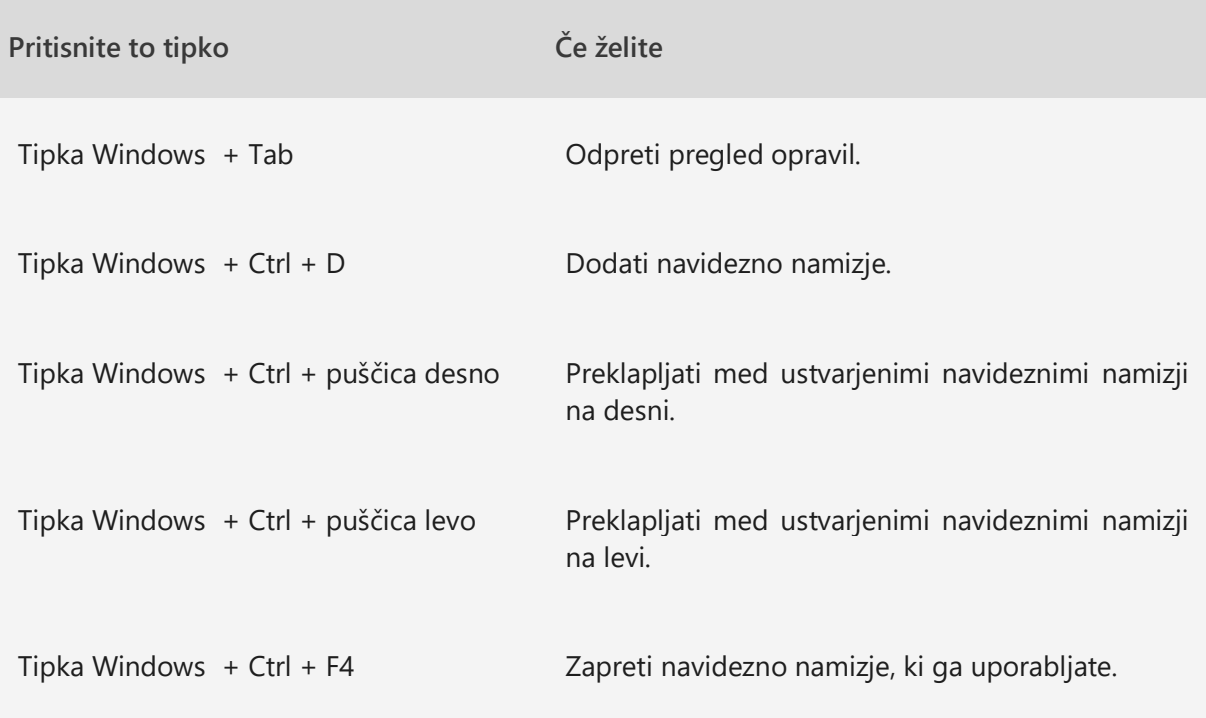

#### <span id="page-14-1"></span>**Bližnjice na tipkovnici za opravilno vrstico**

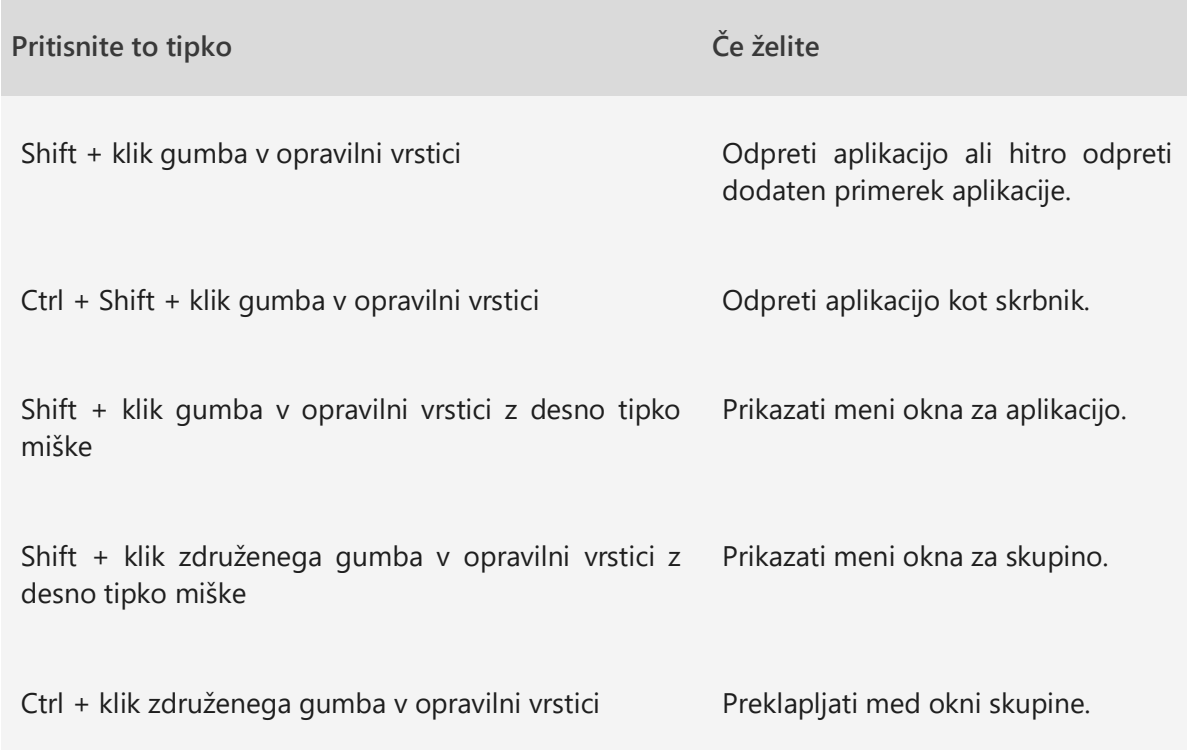

#### <span id="page-15-0"></span>**Bližnjice na tipkovnici za aplikacijo Nastavitve**

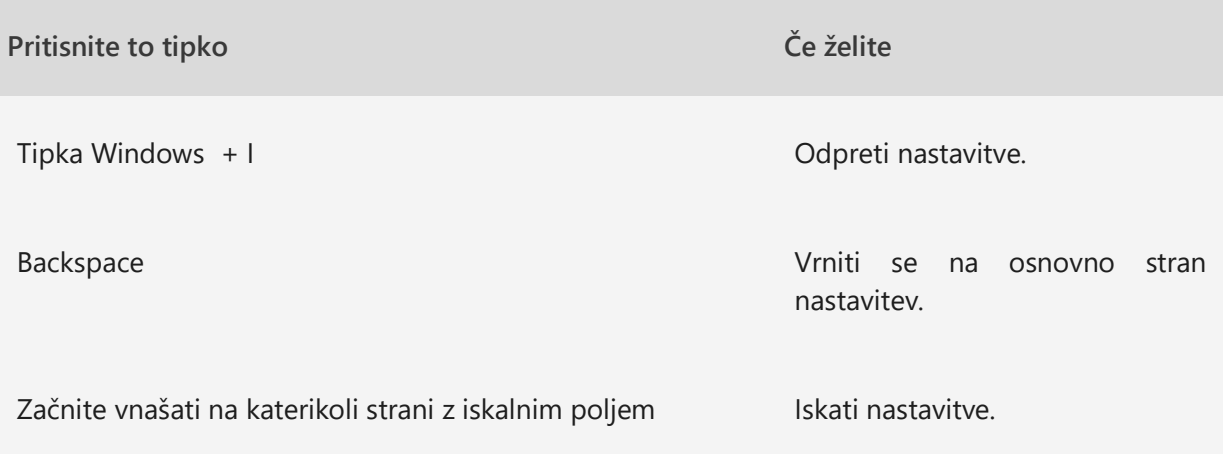